# **Functions: Decomposition And Code** <u>Reuse</u>

This section of notes shows you how to write functions that can be used to: decompose large problems, and to reduce program size by creating reusable sections.

# **Example Programs**

•Location (via the WWW):

- http://pages.cpsc.ucalgary.ca/~tamj/231/examples/functions

•Location (via the CPSC UNIX network):

-/home/231/examples/functions

# **Tip For Success: Reminder**

•Look through the examples and notes before class.

- •This is especially important for this section because the execution of these programs will not be in sequential order.
- •Instead execution will appear to 'jump around' so it will be harder to understand the concepts and follow the examples illustrating those concepts if you don't do a little preparatory work.

# Solving Larger Problems

- •Sometimes you will have to write a program for a large and/or complex problem.
- •One technique employed in this type of situation is the top down approach to design.
  - The main advantage is that it reduces the complexity of the problem because you only have to work on it a portion at a time.

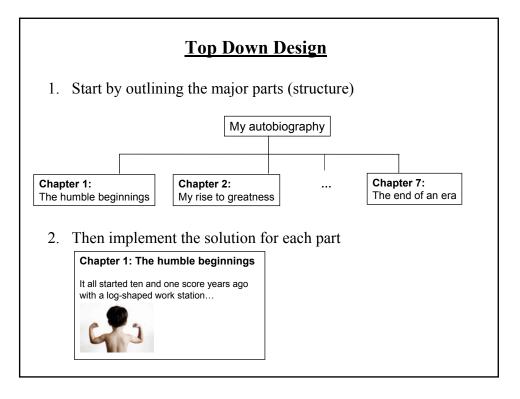

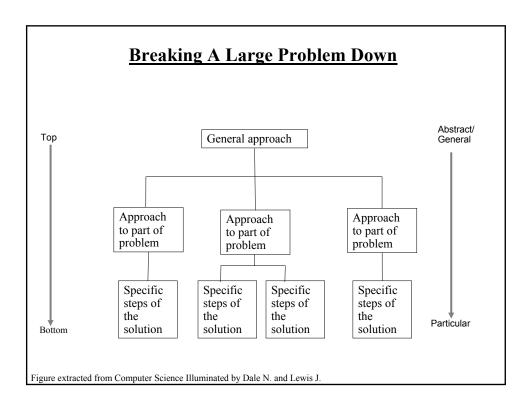

# **Procedural Programming**

•Applying the top down approach to programming.

- •Rather than writing a program in one large collection of instructions the program is broken down into parts.
- •Each of these parts are implemented in the form of procedures (also called "functions" or "methods" depending upon the programming language).

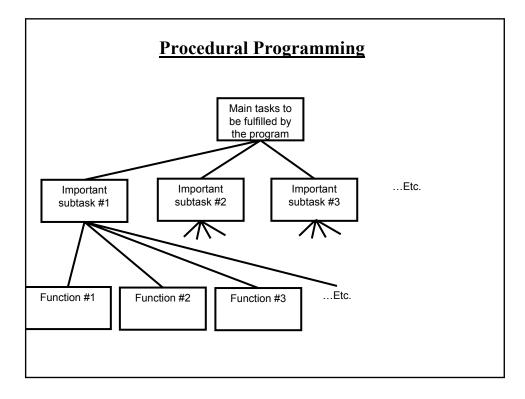

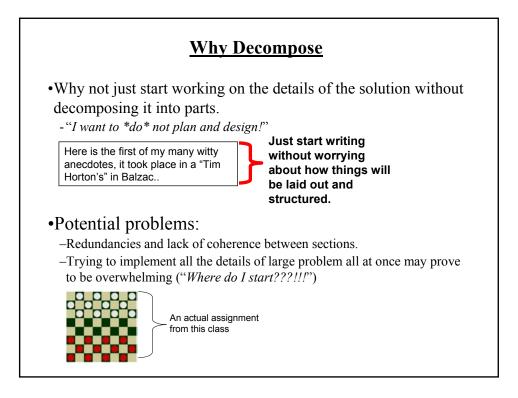

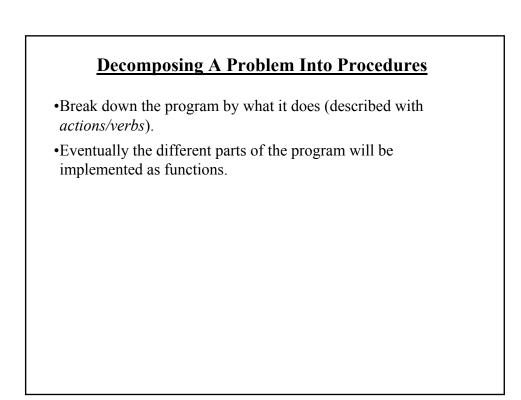

# **Example Problem**

- Design a program that will perform a simple interest calculation.
- The program should prompt the user for the appropriate values, perform the calculation and display the values onscreen.
- Action/verb list:
  - Prompt
  - Calculate
  - Display

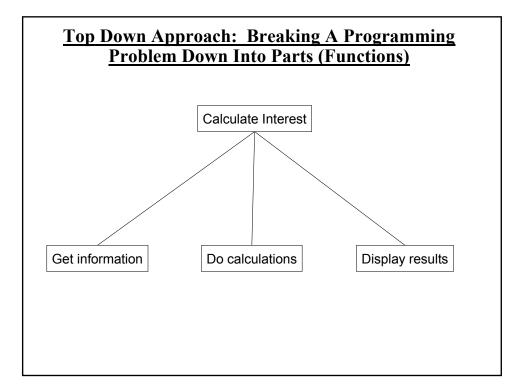

# **Things Needed In Order To Use Functions**

•Definition

- Instructions that indicate what the function will do when it runs.

•Call

- Actually running (executing) the function.

•Note: a function can be called multiple (or zero) times but it can only be defined once. Why?

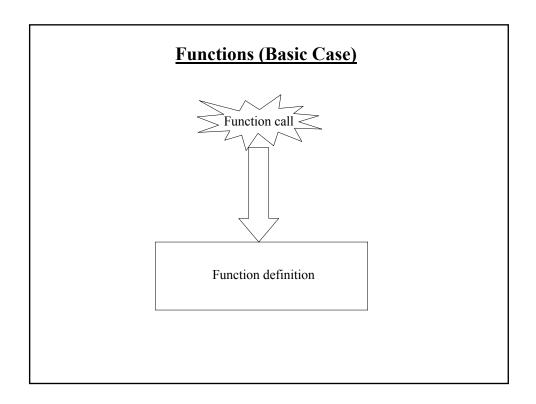

# 

The rule in Python for specifying what statements are part of the body is to use indentation.

# **Calling A Function**

### •Format:

<function name> ()

### •Example:

displayInstructions ()

| <u>Functions: An Example That Puts Together All The</u><br><u>Parts Of The Easiest Case</u> |
|---------------------------------------------------------------------------------------------|
| •Name of the example program: firstExampleFunction.py                                       |
| def displayInstructions ():                                                                 |
| print ("Displaying instructions")                                                           |
| # Main body of code (starting execution point)                                              |
| → displayInstructions()                                                                     |
| print ("End of program")                                                                    |
|                                                                                             |

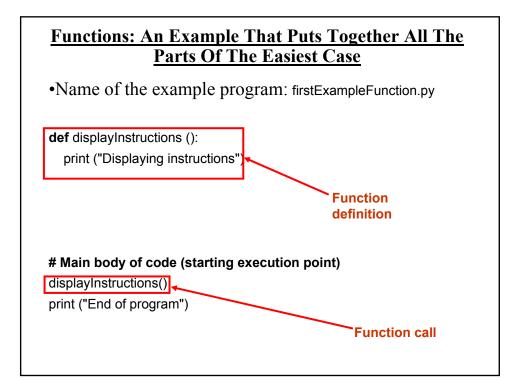

# **Defining The Main Body Of Code As A Function**

•Rather than defining instructions outside of a function the main starting execution point can also be defined explicitly as a function.

•(The previous program rewritten to include an explicit main function) "firstExampleFunction2.py"

def displayInstructions (): print ("Displaying instructions")

def main (): displayInstructions() print ("End of program")

**Important:** If you explicitly define the **Paint forgetote than** do not forgot to explicitly call it! your program!

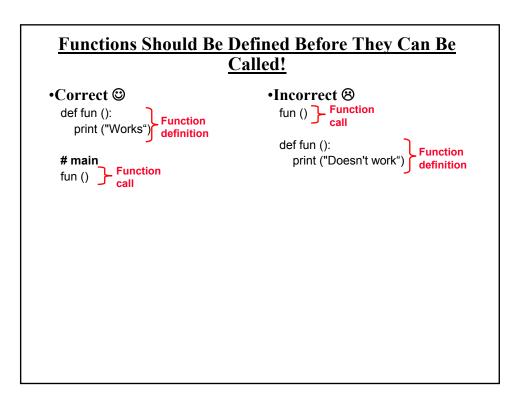

# **Another Common Mistake**

•Forgetting the brackets during the function call:

def fun (): print ("In fun")

**# Main function** print ("In main") fun

# **Another Common Mistake**

•Forgetting the brackets during the function call:

def fun (): print ("In fun")

### # Main function

print ("In main") fun

> The missing set of brackets does not produce a translation error

# **Another Common Problem: Indentation**

•Recall: In Python indentation indicates that statements are part of the body of a function.

•(In other programming languages the indentation is not a mandatory part of the language but indenting is considered good style because it makes the program easier to read).

•Forgetting to indent: def main (): print ("main")

main ()

# Another Common Problem: Indentation (2)

•Inconsistent indentation: def main (): print ("first" print "second")

main ()

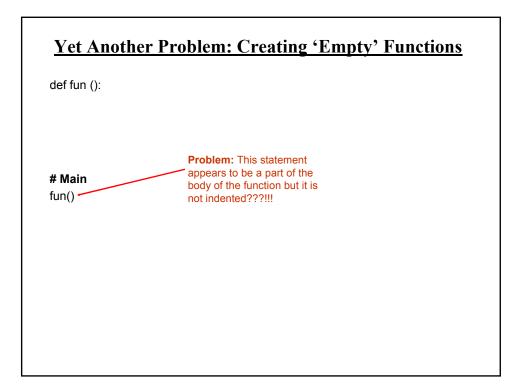

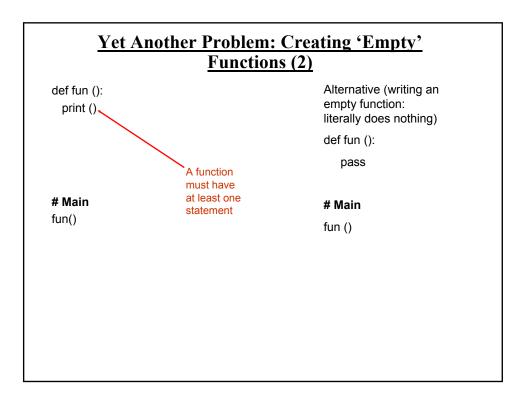

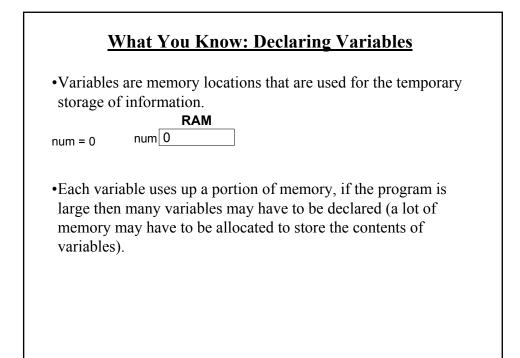

# <u>What You Will Learn: Using Variables That Are</u> <u>Local To A Function</u>

- •To minimize the amount of memory that is used to store the contents of variables only declare variables when they are needed.
- •When the memory for a variable is no longer needed it can be 'freed up' and reused.
- •To set up your program so that memory for variables is only allocated (reserved in memory) as needed and de-allocated when they are not (the memory is free up) variables should be declared as local to a function.

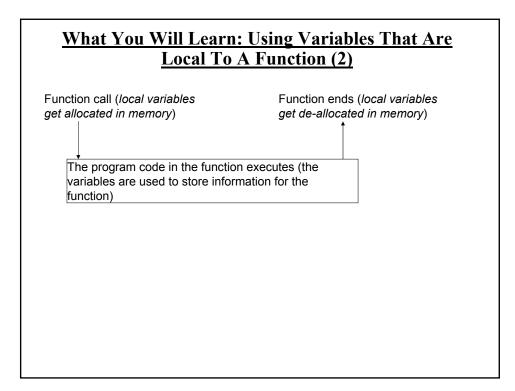

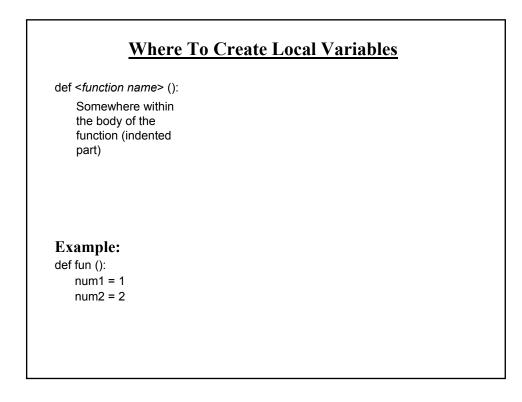

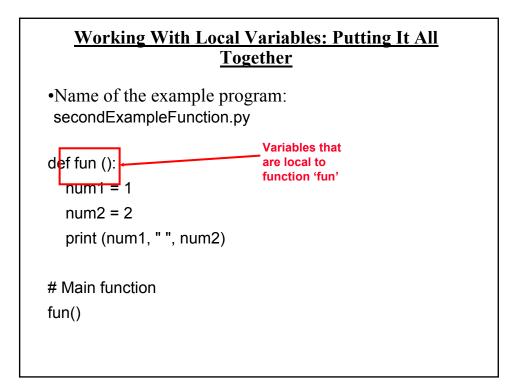

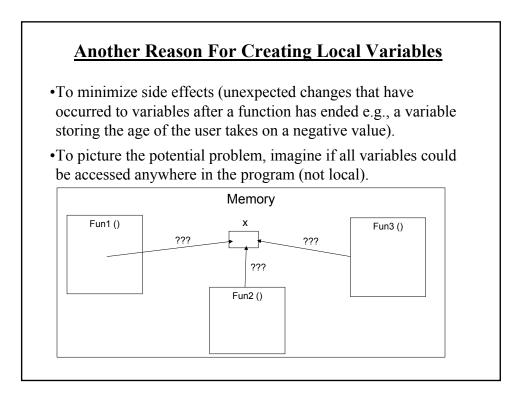

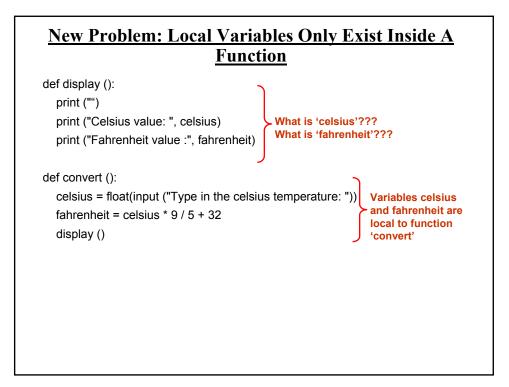

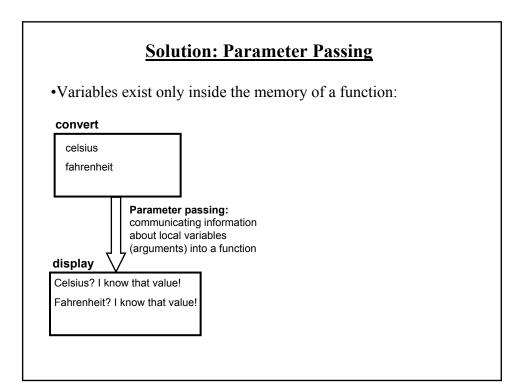

# **Parameter Passing (Function Definition)**

•Format:

def <function name> (<parameter 1>, <parameter 2>...):

•Example: def display (celsius, fahrenheit):

# **Parameter Passing (Function Call)**

•Format:

<function name> (<parameter 1>, <parameter 2>...)

### •Example:

display (celsius, fahrenheit):

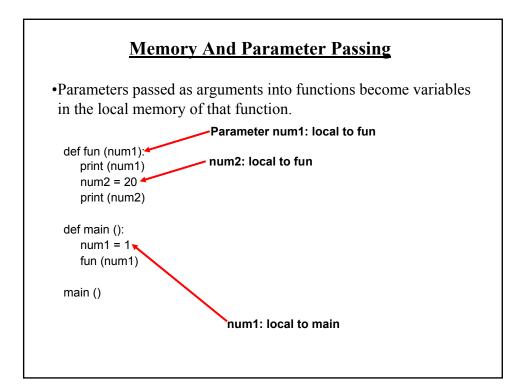

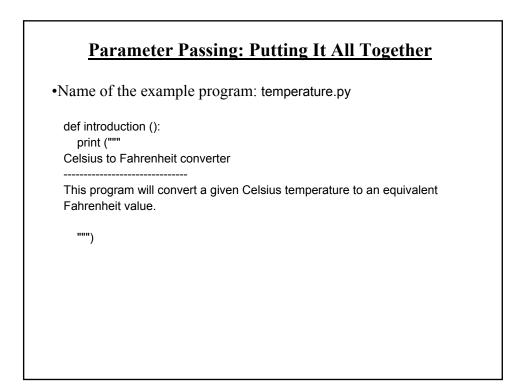

# Parameter Passing: Putting It All Together (2)

def display (celsius, fahrenheit): print ("") print ("Celsius value: ", celsius) print ("Fahrenheit value:", fahrenheit)

def convert (): celsius = float(input ("Type in the celsius temperature: ")) fahrenheit = celsius \* 9 / 5 + 32 display (celsius, fahrenheit)

### # Main function

def main (): introduction () convert ()

main ()

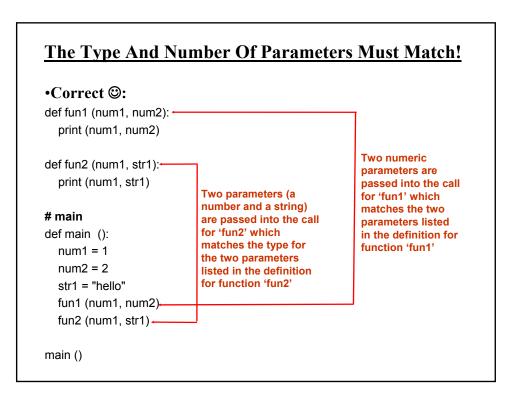

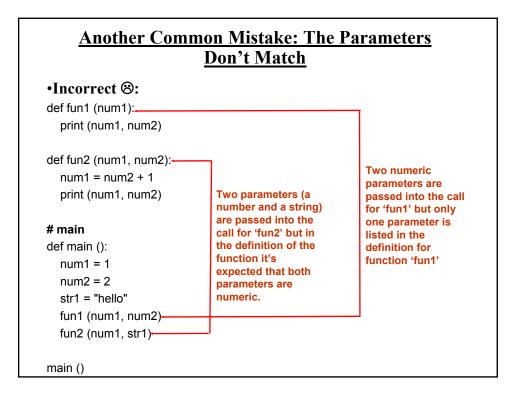

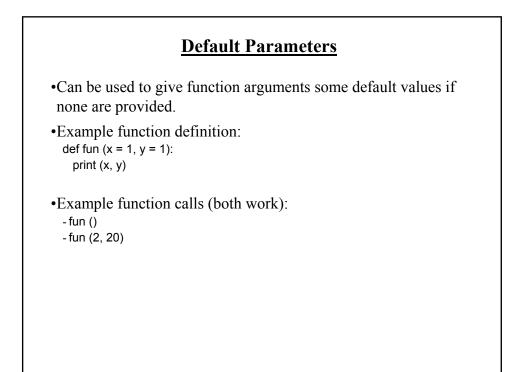

# **Good Style: Functions**

- 1. Each function should have one well defined task. If it doesn't then it may be a sign that it should be decomposed into multiple sub-functions.
  - a) Clear function: A function that converts lower case input to capitals.
  - b) Ambiguous function: A function that prompts for a string and then converts that string to upper case.
- 2. (Related to the previous point). Functions should have a self descriptive name: the name of the function should provide a clear indication to the reader what task is performed by the function.
  - a) Good: isNum, isUpper, toUpper
  - b) Bad: dolt, go
- 3. Try to avoid writing functions that are longer than one screen in size.
  - a) Tracing functions that span multiple screens is more difficult.

# **Good Style: Functions (2)**

- 4. The conventions for naming variables should also be applied in the naming of functions.
  - a) Lower case characters only.
  - b) With functions that are named using multiple words capitalize the first letter of each word but the first (most common approach) or use the underscore (less common).

# **Parameter Passing**

•What you know about scope: Parameters are used to pass the contents of variable into functions (because the variable is not in scope).

def fun1 (): num = 10 fun2 (num)

def fun2 (num): print num

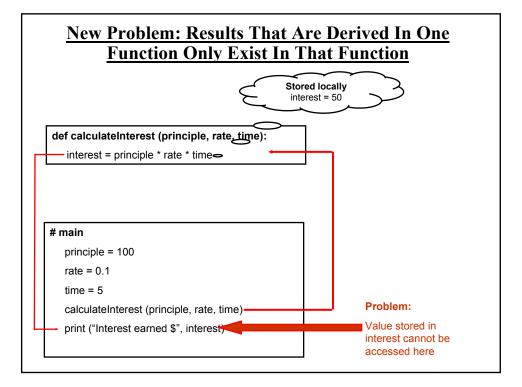

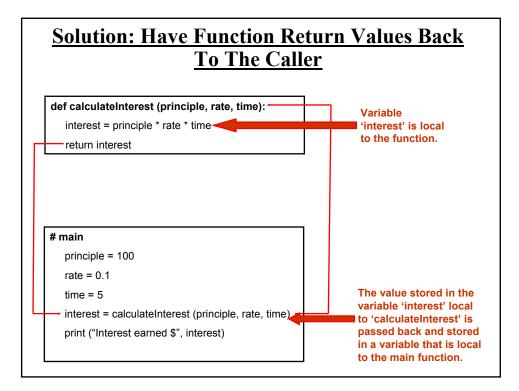

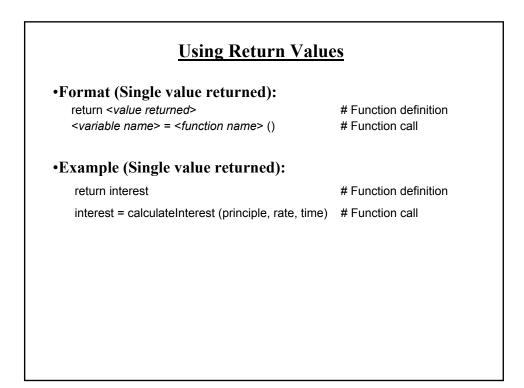

# **Using Return Values**

### •Format (Multiple values returned):

return <value1>, <value 2>... # Function definition <variable 1>, <variable 2>... = <function name> () # Function call

### •Example (Multiple values returned):

return principle, rate, time # Function definition

principle, rate, time = getInputs (principle, rate, time) # Function call

# Using Return Values: Putting It All Together

•Name of the example program: interest.py

def introduction (): print (""" Simple interest calculator

\_\_\_\_\_

With given values for the principle, rate and time period this program will calculate the interest accrued as well as the new amount (principle plus interest).

""")

# Using Return Values: Putting It All Together (2)

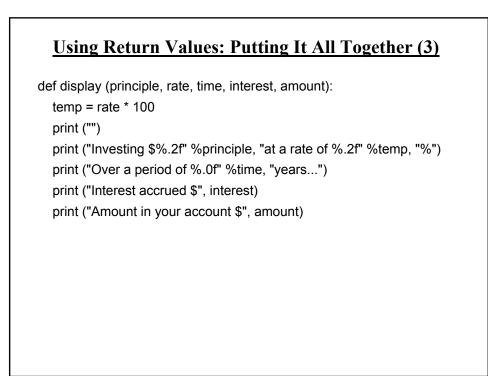

# <u>Using Return Values: Putting It All Together (4)</u>

### # Main function

```
def main ():
    principle = 0
    rate = 0
    time = 0
    interest = 0
    amount = 0
    introduction ()
    principle, rate, time = getInputs ()
    interest, amount = calculate (principle, rate, time)
    display (principle, rate, time, interest, amount)
```

main ()

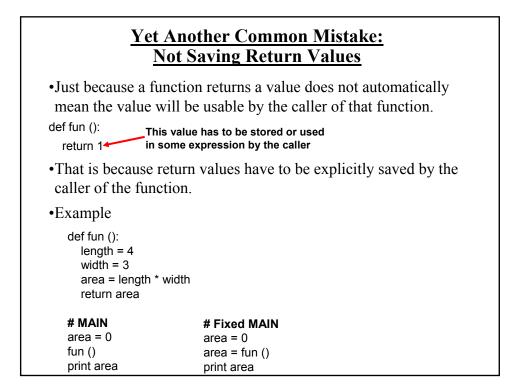

# Local Variables

•What you know:

- How to declare variables that only exist for the duration of a function call.

- Why should variables be declared locally.
- •What you will learn:
  - How scoping rules determine where variables can be accessed.
  - The difference between local and global scope.

# **Scope**

•The scope of an identifier (variable, constant) is where it may be accessed and used.

•In Python<sup>1</sup>:

- An identifier comes into scope (becomes visible to the program and can be used) after it has been declared.

- An identifier goes out of scope (no longer visible so it can no longer be used) at the end of the indented block where the identifier has been declared.

1 The concept of scoping applies to all programming languages. The rules for determining when identifiers come into and go out of scope will vary.

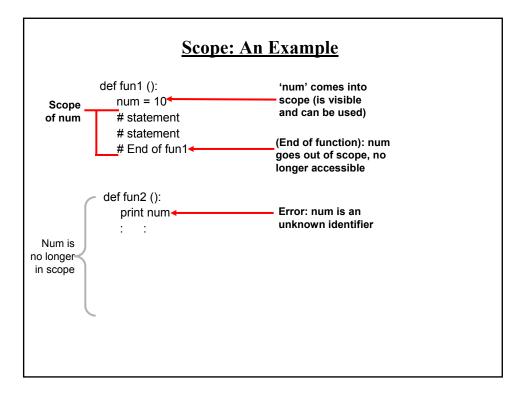

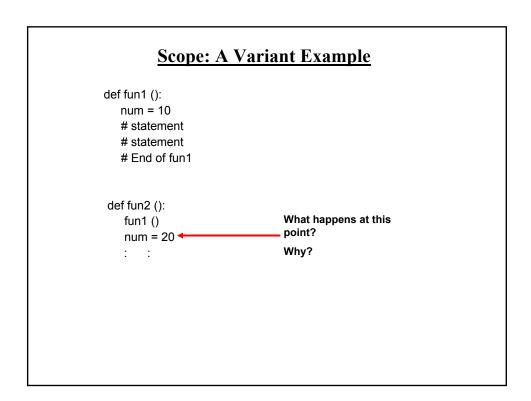

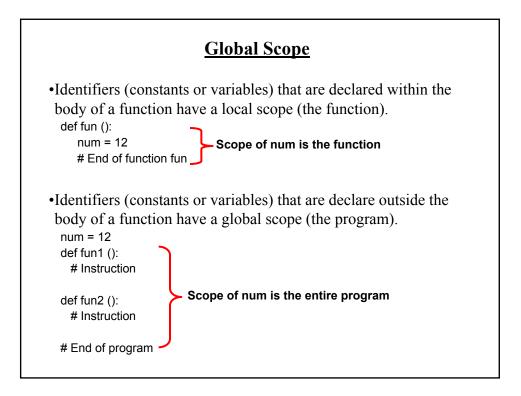

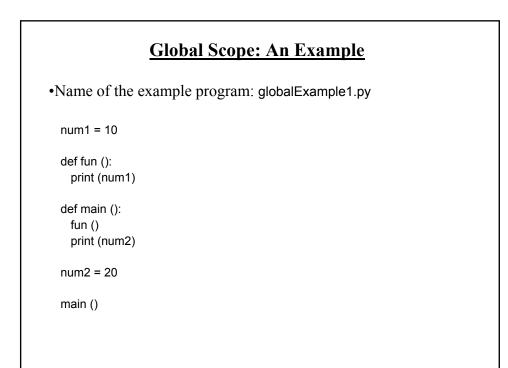

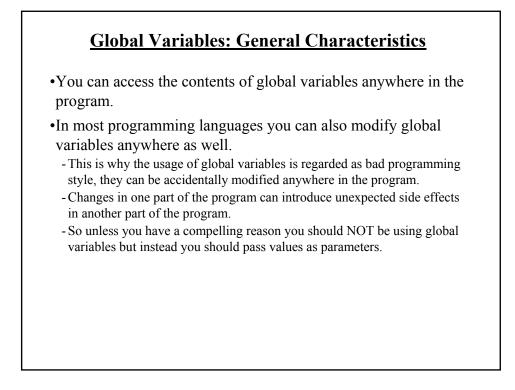

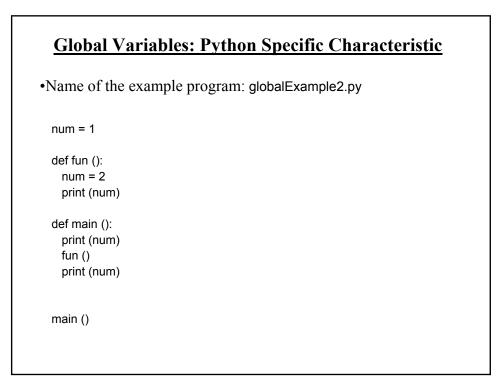

# Python Globals: Read But Not Write Access By default global variables can be accessed globally (read access). Attempting to change the value of global variable will only create a new local variable by the same name (no write access). Image: Image: Ima

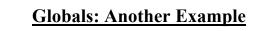

•Name of the example program: globalExample3.py

num = 1

def fun1 (): num = 2 print (num)

def fun2 (): global num num = 2 print (num)

# **Globals: Another Example (2)**

def main (): print (num) fun1 () print (num) fun2 () print (num)

main ()

# **Function Pre-Conditions**

•Specifies things that must be true when a function is called.

•Examples:

# Precondition: Age must be a non-negative number def convertCatAge (catAge): humanAge = catAge \* 7 return humanAge

# Precondition: y is a numeric non-zero value
def divide (x, y):
 z = x / y

return z

# **Function Post-Conditions**

•Specifies things that must be true when a function ends.

•Example: def absoluteValue (number): if (number < 0): number = number \* -1 return number **# Post condition: number is non-negative** 

# Why Employ Problem Decomposition And Modular Design

- Drawback
  - Complexity understanding and setting up inter-function communication may appear daunting at first.
  - Tracing the program may appear harder as execution appears to "jump" around between functions.
- Benefit
  - Solution is easier to visualize and create (decompose the problem so only one part of a time must be dealt with).
  - Easier to test the program (testing all at once increases complexity).
  - Easier to maintain (if functions are independent changes in one function can have a minimal impact on other functions, if the code for a function is used multiple times then updates only have to be made once).
  - Less redundancy, smaller program size (especially if the function is used many times throughout the program).
  - Smaller programs size: if the function is called many times rather than repeating the same code, the function need only be defined once and then can be called many times.

# After This Section You Should Now Know

- How and why the top down approach can be used to decompose problems
  - What is procedural programming
- How to write the definition for a function
- How to write a function call
- · How and why to declare variables locally
- How to pass information to functions via parameters
- Good programming principles for implementing functions
- How and why to return values from a function.
- What is the difference between a local and a global variable.
- How to implement and test and program that is decomposed into functions.
- Two approaches for problem solving.